## **Inhaltsverzeichnis**

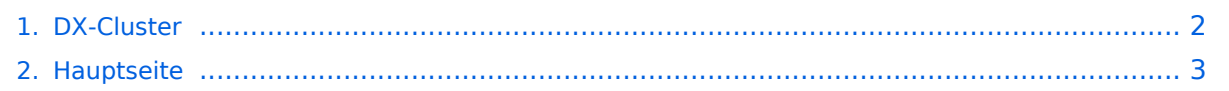

## <span id="page-1-0"></span>**DX-Cluster**

Das Inhaltsformat pdf wird vom Inhaltsmodell Wikitext nicht unterstützt.

Zurück zur Seite [Hauptseite.](#page-2-0)

## <span id="page-2-0"></span>Quelltext der Seite Hauptseite

Sie sind nicht berechtigt, die Seite zu bearbeiten. Gründe:

- Die Aktion, welche Sie beantragt haben, ist auf Benutzer beschränkt, welche einer der Gruppen "Administratoren, Sichter, Prüfer" angehören.
- Die Aktion, welche Sie beantragt haben, ist auf Benutzer beschränkt, welche der Gruppe "editor" angehören.
- Diese Seite wurde geschützt, um Bearbeitungen sowie andere Aktionen zu verhindern.

Sie können den Quelltext dieser Seite betrachten und kopieren.

==== Allgemeines ==== Wie im Leitartikel [[Packet\_Radio] Packet Radio]] bereits erwähnt erlaubt ein DXcluster vielen Stationen gleichzeitig eingeloggt zu sein und DX zu jagen. Wer selbst ein DX-QSO getätigt hat, kann dieses in einem DX-Cluster "spotten", durch die internationale Vernetzung der DX-Cluster wird diese Information sehr schnell verbreitet und andere Stationen können anhand der zur Verfügung gestellten Informationen ebenso versuchen die "gespottete" Station zu erreichen. ===== Beispiel ===== "'\*\*\* connected to OE5XBL-6 Moin Hannes, hier ist OE5XBL-6 in St. Johann am Walde, Austria running DXSpider V1.55 build 0.82 Cluster: 371 nodes, 1 local / 2017 total users Max users 6281 Uptime 282 11:44 . OE5HPM de OE5XBL-6 3-Nov-2012 0850Z dxspider > DX de DG9LBD: 24982.1 R7AY sergey speaking german 0847Z JO54 DX de KI1G: 28015.0 SV9/KI1G 0847Z FN41 DX de IK2FIL: 28083.0 9M2MRS QSX 28084.40 0847Z JN45 DX de TA3AX: 21005.5 EK7DX 0848Z KN30 DX de YO2BBX: 14019.0 UA3GLU 0847Z DX de YO9IOE: 14271.0 SQ7BFS TNX LUKAS 0848Z DX de YL3BU: 14008.6 UA0QN tnx QSO 0848Z DX de JA4FHE: 18162.1 EA9KB QRZ JA SP 0848Z Eingeloggt am DX-Cluster von OE5XBL bekommen wir einiges an Informationen geboten: \* 371 Cluster befinden sich aktuell im Verbund \* 1 lokaler Benutzer ist eingeloggt \* 2017 Benutzer befinden sich aktuell im ganzen Verbund \* 6281 Benutzer ist der TOP Wert von eingeloggten Benutzern Nachfolgend lesen sich die einzelnen DX-Meldungen bzw. "spots".<br> Z.B.: berichtet DG9LBD über ein QSO mit R7AY auf 24.982MHz um 08:47 UTC mit dem Kommentar versehen, dass Sergey auch Deutsch spricht. Diese grundsätzlichen Ausgaben sind fast in jedem Cluster gleich, hingegen die Eingabe (Meldung eines DX-QSOs) kann sich dabei von System zu System leicht unterscheiden. ===== eigene Spots / DX-Meldungen ===== Teilweise wird eine direkte Clusteranbindung von Logbuchprogrammen aus unterstützt, was das 'spotten' erheblich erleichtert, jedoch immer funktioniert eine direkte Eingabe eines DX-Spots über die Kommandozeile am Cluster. Es mag verlockend erscheinen, gerade im [[:Kategorie: Contest|Contestbetrieb]], sich selbst zu 'spotten' um Aufmerksamkeit zu erregen. Dies ist jedoch verpönt und zeigt von einer schlechten Betriebstechnik und sollte daher unterlassen werden. ==== Clustersysteme ==== \* ARCluster \* CLX \* DXspider (im Beispiel von OE5XBL) diese Liste zeigt nur die prominentesten und ist deshalb nicht vollständig. ==== Vernetzung ==== Wie Eingangs bereits erwähnt, sind diese DX-Cluster weltweit miteinander vernetzt, dabei kommen folgende Technologien zum Einsatz: \* [[Packet\_Radio| Packet Radio]]-Netz \* Telnet über das Internet ==== Erreichbare DX-Cluster in Österreich ==== {| class="wikitable" ! Station ! Standort ! Zugangsmöglichkeit PR ! Zugangsmöglichkeit Internet ! Zugangsmöglichkeit [[:Kategorie: Digitaler\_Backbone|HAMNET]] |- | OE5XBL | St. Johann/Walde, JN68PC | OE5XBL-6 | telnet: oe5xbl.hamspirit. at Port 7300 | telnet: web.oe5xbl.ampr.at Port 7300 |} == Weblinks ==  $*$  [http://de.wikipedia.org/wiki/DX-Cluster Wikipedia.del

Die folgende Vorlage wird auf dieser Seite verwendet:

• Vorlage: Box Note (Quelltext anzeigen) (schreibgeschützt)

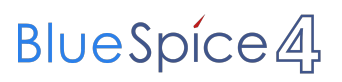

Zurück zur Seite [Hauptseite.](#page-2-0)